# NAG Library Routine Document

# E04KDF

<span id="page-0-0"></span>Note: before using this routine, please read the Users' Note for your implementation to check the interpretation of bold italicised terms and other implementation-dependent details.

## 1 Purpose

E04KDF is a comprehensive modified Newton algorithm for finding:

– an unconstrained minimum of a function of several variables;

– a minimum of a function of several variables subject to fixed upper and/or lower bounds on the variables.

First derivatives are required. The routine is intended for functions which have continuous first and second derivatives (although it will usually work even if the derivatives have occasional discontinuities).

# 2 Specification

```
SUBROUTINE E04KDF (N, FUNCT, MONIT, IPRINT, MAXCAL, ETA, XTOL, DELTA,
                   STEPMX, IBOUND, BL, BU, X, HESL, LH, HESD, ISTATE, F,
                   G, IW, LIW, W, LW, IFAIL)
                                                                            &
                                                                            &
INTEGER N, IPRINT, MAXCAL, IBOUND, LH, ISTATE(N), IW(LIW),
                   LIW, LW, IFAIL<br>ETA, XTOL, DEL'
                                                                            &
REAL (KIND=nag_wp) ETA, XTOL, DELTA, STEPMX, BL(N), BU(N), X(N),
                   HESL(LH), HESD(N), F, G(N), W(LW)
                                                                            &
EXTERNAL FUNCT, MONIT
```
# 3 Description

E04KDF is applicable to problems of the form:

```
Minimize F(x_1, x_2, \dots, x_n) subject to l_j \le x_j \le u_j, j = 1, 2, \dots, n.
```
Special provision is made for unconstrained minimization (i.e., problems which actually have no bounds on the  $x_j$ ), problems which have only non-negativity bounds, and problems in which  $l_1 = l_2 = \cdots = l_n$ and  $u_1 = u_2 = \cdots = u_n$ . It is possible to specify that a particular  $x_i$  should be held constant. You must supply a starting point, and a [FUNCT](#page-1-0) to calculate the value of  $F(x)$  and its first derivatives  $\frac{\partial x}{\partial x_j}$  at any  $\ddot{\phantom{a}}$ 

point  $x$ .

A typical iteration starts at the current point x where  $n_z$  (say) variables are free from their bounds. The vector  $g_z$ , whose elements are the derivatives of  $F(x)$  with respect to the free variables, is known. The matrix of second derivatives with respect to the free variables,  $H$ , is estimated by finite differences. (Note that  $g_z$  and H are both of dimension  $n_z$ .) The equations

$$
(H+E)p_z=-g_z
$$

are solved to give a search direction  $p_z$ . (The matrix E is chosen so that  $H + E$  is positive definite.)

 $p_z$  is then expanded to an *n*-vector p by the insertion of appropriate zero elements,  $\alpha$  is found such that  $F(x + \alpha n)$  is approximately a minimum (subject to the fixed bounds) with respect to  $\alpha$ ; and x is  $F\left(x+\alpha p\right)$ renlaced b p) is approximately a minimum (subject to the fixed bounds) with respect to  $\alpha$ ; and x is<br>by  $x + \alpha n$  (If a saddle point is found a special search is carried out so as to move away from replaced by  $x + \alpha p$ . (If a saddle point is found, a special search is carried out so as to move away from<br>the saddle point) If any variable actually reaches a bound it is fixed and  $n<sub>n</sub>$  is reduced for the next the saddle point.) If any variable actually reaches a bound, it is fixed and  $n<sub>z</sub>$  is reduced for the next iteration.

There are two sets of convergence criteria – a weaker and a stronger. Whenever the weaker criteria are satisfied, the Lagrange multipliers are estimated for all the active constraints. If any Lagrange multiplier estimate is significantly negative, then one of the variables associated with a negative Lagrange <span id="page-1-0"></span>multiplier estimate is released from its bound and the next search direction is computed in the extended subspace (i.e.,  $n<sub>z</sub>$  is increased). Otherwise minimization continues in the current subspace until the stronger convergence criteria are satisfied. If at this point there are no negative or near-zero Lagrange multiplier estimates, the process is terminated.

If you specify that the problem is unconstrained, E04KDF sets the  $l_j$  to  $-10^6$  and the  $u_j$  to  $10^6$ . Thus, provided that the problem has been sensibly scaled no bounds will be encountered during the provided that the problem has been sensibly scaled, no bounds will be encountered during the minimization process and E04KDF will act as an unconstrained minimization algorithm.

# 4 References

Gill P E and Murray W (1973) Safeguarded steplength algorithms for optimization using descent methods NPL Report NAC 37 National Physical Laboratory

Gill P E and Murray W (1974) Newton-type methods for unconstrained and linearly constrained optimization Math. Programming 7 311–350

Gill P E and Murray W (1976) Minimization subject to bounds on the variables NPL Report NAC 72 National Physical Laboratory

# 5 Arguments

1: N – INTEGER *Input* 

On entry: the number  $n$  of independent variables.

Constraint:  $N > 1$ .

2: FUNCT – SUBROUTINE, supplied by the user. External Procedure FUNCT must evaluate the function  $F(x)$  and its first derivatives  $\frac{\partial F}{\partial x_j}$  at a specified point.

(However, if you do not wish to calculate F or its first derivatives at a particular x, there is the option of setting an argument to cause  $F04KDF$  to terminate immediately) option of setting an argument to cause E04KDF to terminate immediately.)

The specification of FUNCT is:

```
SUBROUTINE FUNCT (IFLAG, N, XC, FC, GC, IW, LIW, W, LW)
INTEGER IFLAG, N, IW(LIW), LIW, LW
REAL (KIND=nag_wp) XC(N), FC, GC(N), W(LW)
```
1: IFLAG – INTEGER *Input/Output* 

On entry: will have been set to 1 or 2. The value 1 indicates that only the first derivatives of F need be supplied, and the value 2 indicates that both  $F$  itself and its first derivatives must be calculated.

On exit: if it is not possible to evaluate  $F$  or its first derivatives at the point given in XC (or if it is wished to stop the calculations for any other reason) you should reset IFLAG to a negative number and return control to E04KDF. E04KDF will then terminate immediately, with [IFAIL](#page-7-0) set to your setting of IFLAG.

2: N – INTEGER *Input* 

On entry: the number  $n$  of variables.

3: XC(N) – REAL (KIND=nag\_wp) array *Input*  
On entry: the point x at which the 
$$
\frac{\partial F}{\partial x_j}
$$
, or F and the  $\frac{\partial F}{\partial x_j}$ , are required.

<span id="page-2-0"></span>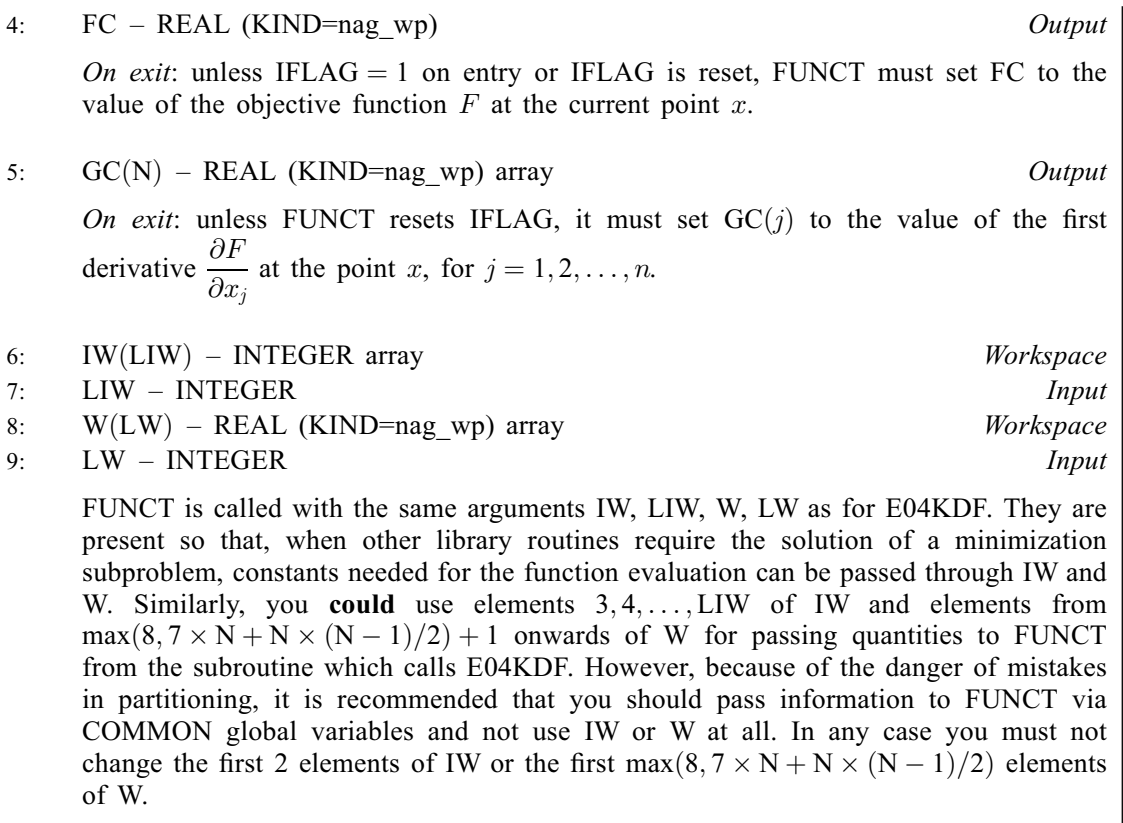

[FUNCT](#page-1-0) must either be a module subprogram USEd by, or declared as EXTERNAL in, the (sub) program from which E04KDF is called. Arguments denoted as Input must not be changed by this procedure.

Note: [FUNCT](#page-1-0) should be tested separately before being used in conjunction with E04KDF.

3: MONIT – SUBROUTINE, supplied by the user. External Procedure

If [IPRINT](#page-4-0)  $\geq 0$ , you must supply MONIT which is suitable for monitoring the minimization process. MONIT must not change the values of any of its arguments.

If [IPRINT](#page-4-0)  $< 0$ , a MONIT with the correct argument list must still be supplied, although it will not be called.

The specification of MONIT is: SUBROUTINE MONIT (N, XC, FC, [GC](#page-3-0), [ISTATE](#page-3-0), [GPJNRM, COND, POSDEF](#page-3-0), [NITER, NF, IW](#page-3-0), [LIW](#page-3-0), [W](#page-3-0), [LW](#page-3-0)) & INTEGER N, ISTATE(N), NITER, NF, IW(LIW), LIW, LW REAL (KIND=nag\_wp)  $XC(N)$ ,  $FC$ ,  $GC(N)$ ,  $GPJNRM$ ,  $COMP$ ,  $W(LW)$ <br>LOGICAL POSDEF LOGICAL 1: N – INTEGER *Input* On entry: the number  $n$  of variables. 2:  $XC(N)$  – REAL (KIND=nag wp) array Input On entry: the coordinates of the current point  $x$ . 3: FC – REAL (KIND=nag\_wp) Input On entry: the value of  $F(x)$  at the current point x.

<span id="page-3-0"></span>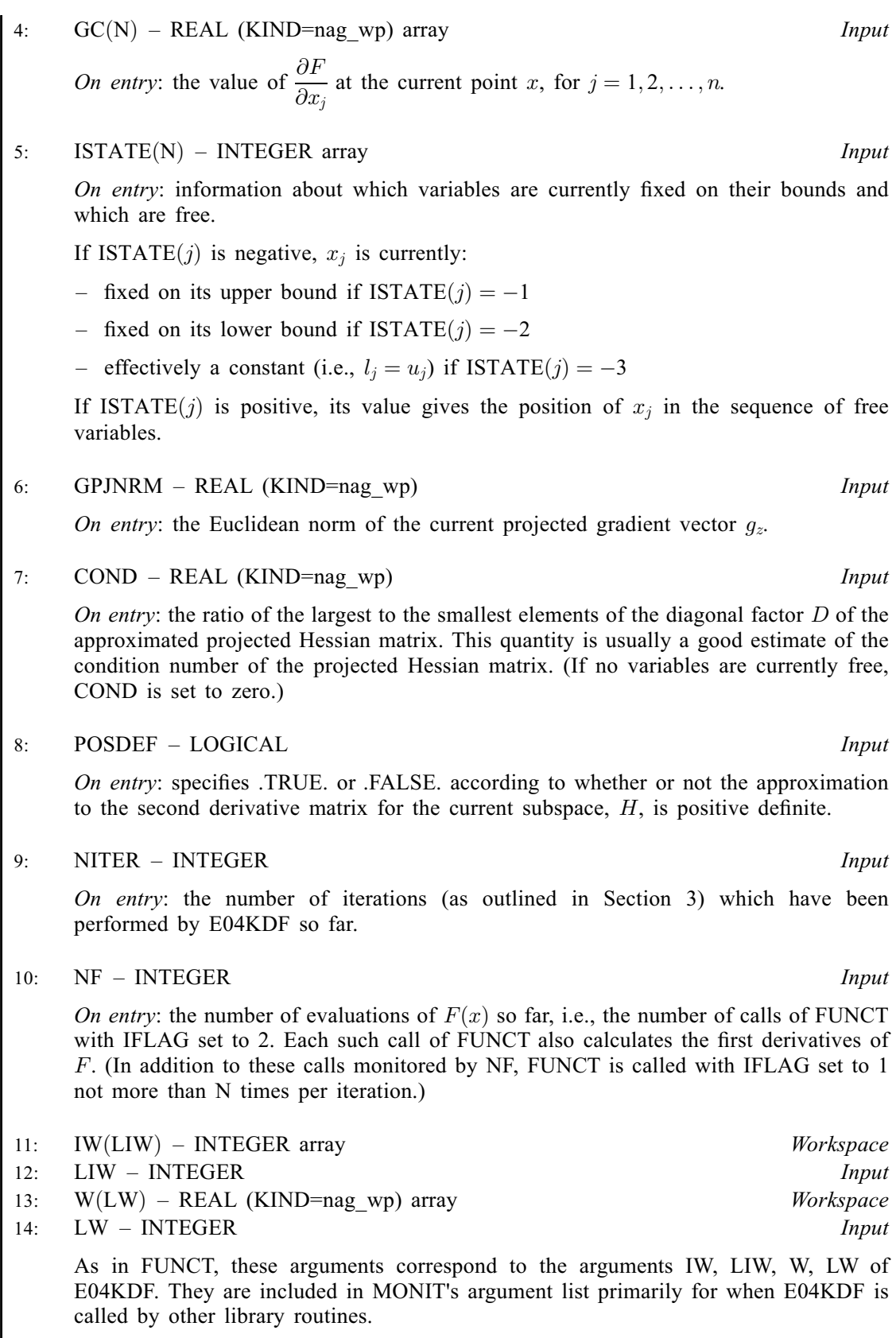

[MONIT](#page-2-0) must either be a module subprogram USEd by, or declared as EXTERNAL in, the (sub) program from which E04KDF is called. Arguments denoted as Input must not be changed by this procedure.

You should normally print [FC](#page-2-0), GPJNRM and COND to be able to compare the quantities mentioned in [Section 7.](#page-9-0) It is usually helpful to examine [XC](#page-2-0), POSDEF and NF too.

#### <span id="page-4-0"></span>4: IPRINT – INTEGER *Input*

On entry: the frequency with which [MONIT](#page-2-0) is to be called.

 $IPRINT > 0$ 

[MONIT](#page-2-0) is called once every IPRINT iterations and just before exit from E04KDF.

 $IPRINT = 0$ 

[MONIT](#page-2-0) is just called at the final point.

IPRINT < <sup>0</sup>

[MONIT](#page-2-0) is not called at all.

IPRINT should normally be set to a small positive number.

Suggested value: IPRINT  $= 1$ .

#### 5: MAXCAL – INTEGER *Input*

On entry: the maximum permitted number of evaluations of  $F(x)$ , i.e., the maximum permitted number of calls of [FUNCT](#page-1-0) with [IFLAG](#page-1-0) set to 2. It should be borne in mind that, in addition to the calls of [FUNCT](#page-1-0) which are limited directly by MAXCAL, there will be calls of [FUNCT](#page-1-0) (with [IFLAG](#page-1-0) set to 1) to evaluate only first derivatives.

Suggested value: MAXCAL =  $50 \times N$ .

Constraint: MAXCAL  $\geq$  1.

6: ETA – REAL (KIND=nag\_wp) Input

On entry: every iteration of E04KDF involves a linear minimization (i.e., minimization of  $F(x + \alpha p)$ <br>performed p) with respect to  $\alpha$ ). ETA specifies how accurately these linear minimizations are to be<br>ed. The minimum with respect to  $\alpha$  will be located more accurately for small values of performed. The minimum with respect to  $\alpha$  will be located more accurately for small values of ETA (say 0.01) than large values (say 0.9) ETA (say,  $0.01$ ) than large values (say,  $0.9$ ).

Although accurate linear minimizations will generally reduce the number of iterations (and hence the number of calls of [FUNCT](#page-1-0) to estimate the second derivatives), they will tend to increase the number of calls of [FUNCT](#page-1-0) needed for each linear minimization. On balance, it is usually more efficient to perform a low accuracy linear minimization when  $n$  is small and a high accuracy minimization when  $n$  is large.

Suggested value:

ETA = 0.5 if  $1 < n < 10$ ; ETA = 0.1 if  $10 \le n \le 20$ ;<br>ETA = 0.01 if  $n > 20$  $\leq n \leq$ ETA  $= 0.01$  if  $n > 20$ .

If  $N = 1$ , ETA should be set to 0.0 (also when the problem is effectively one-dimensional even though  $n > 1$ ; i.e., if for all except one of the variables the lower and upper bounds are equal). Constraint:  $0.0 \leq ETA < 1.0$ .

7:  $XTOL - REAL (KIND = nag)$  wp) Input

On entry: the accuracy in  $x$  to which the solution is required.

If  $x_{true}$  is the true value of x at the minimum, then  $x_{sol}$ , the estimated position before a normal exit, is such that  $||x_{sol} - x_{true}|| <$  XTOL  $\times$  (1.0 +  $||x_{true}||$ ) where  $||y|| =$  $\sum_{i=1}^n u_i^2$  $j=1$  $y_j^2$ s . For example, if

the elements of  $x_{sol}$  are not much larger than 1.0 in modulus, and if XTOL is set to  $10^{-5}$ , then  $x_{sol}$  is usually accurate to about five decimal places. (For further details see Section 7)  $x_{sol}$  is usually accurate to about five decimal places. (For further details see [Section 7](#page-9-0).)

If the problem is scaled as described in [Section 9.2](#page-10-0) and  $\epsilon$  is the **machine precision**, then  $\sqrt{\epsilon}$  is probably the smallest reasonable choice for XTOI. This is because pormally to machine probably the smallest reasonable choice for XTOL. This is because, normally, to machine accuracy,  $F(x + \sqrt{\epsilon}e_j) = F(x)$ , for any j where  $e_j$  is the jth column of the identity matrix. If

<span id="page-5-0"></span>you set [XTOL](#page-4-0) to 0.0 (or any positive value less than  $\epsilon$ ), E04KDF will use  $10.0 \times \sqrt{\epsilon}$  instead of XTOL [XTOL](#page-4-0).

Suggested value:  $XTOL = 0.0$ .

Constraint:  $XTOL \geq 0.0$ .

8: DELTA – REAL (KIND=nag wp) Input

On entry: the differencing interval to be used for approximating the second derivatives of  $F(x)$ . Thus, for the finite difference approximations, the first derivatives of  $F(x)$  are evaluated at points which are DELTA apart. If  $\epsilon$  is the **machine precision**, then  $\sqrt{\epsilon}$  will usually be a suitable setting for DELTA. If you set DELTA to 0.0 (or to any positive value less than  $\epsilon$ ). FO4KDE will for DELTA. If you set DELTA to 0.0 (or to any positive value less than  $\epsilon$ ), E04KDF will automatically use  $\sqrt{\epsilon}$  as the differencing interval.

Suggested value:  $DELTA = 0.0$ .

Constraint:  $DELTA > 0.0$ .

9: STEPMX – REAL (KIND=nag\_wp) Input

On entry: an estimate of the Euclidean distance between the solution and the starting point supplied by you. (For maximum efficiency a slight overestimate is preferable.)

E04KDF will ensure that, for each iteration,

$$
\sqrt{\sum_{j=1}^n \Bigl[x_j^{(k)}-x_j^{(k-1)}\Bigr]^2} \leq \text{STEPMX},
$$

where  $k$  is the iteration number. Thus, if the problem has more than one solution, E04KDF is most likely to find the one nearest to the starting point. On difficult problems, a realistic choice can prevent the sequence of  $x^{(k)}$  entering a region where the problem is ill-behaved and can also help to avoid possible overflow in the evaluation of  $F(x)$ . However, an underestimate of STEPMX can lead to inefficiency.

Suggested value:  $STEPMX = 100000.0$ .

Constraint:  $STEPMX \geq XTOL$  $STEPMX \geq XTOL$ .

#### 10: IBOUND – INTEGER *Input*

On entry: indicates whether the problem is unconstrained or bounded. If there are bounds on the variables, IBOUND can be used to indicate whether the facility for dealing with bounds of special forms is to be used. It must be set to one of the following values:

 $IBOUND = 0$ 

If the variables are bounded and you are supplying all the  $l_j$  and  $u_j$  individually.

 $IBOUND = 1$ 

If the problem is unconstrained.

 $IBOUND = 2$ 

If the variables are bounded, but all the bounds are of the form  $0 \le x_j$ .

#### $IBOUND = 3$

If all the variables are bounded, and  $l_1 = l_2 = \cdots = l_n$  and  $u_1 = u_2 = \cdots = u_n$ .

#### $IBOUND = 4$

If the problem is unconstrained. (The IBOUND  $=$  4 option is provided for consistency with other routines. In E04KDF it produces the same effect as  $IBOUND = 1$ .

Constraint:  $0 \leq \text{IBOUND} \leq 4$ .

11:  $BL(N) - REAL (KIND = nagwp)$  $BL(N) - REAL (KIND = nagwp)$  $BL(N) - REAL (KIND = nagwp)$  array Input/Output

On entry: the fixed lower bounds  $l_i$ .

<span id="page-6-0"></span>If [IBOUND](#page-5-0) is set to 0, you must set [BL](#page-5-0) $(j)$  to  $l_j$ , for  $j = 1, 2, ..., n$ . (If a lower bound is not specified for any  $x_j$ , the corresponding  $BL(j)$  should be set to a large negative number, e.g.,  $-10^6$ .)

If [IBOUND](#page-5-0) is set to 3, you must set  $BL(1)$  to  $l_1$ ; E04KDF will then set the remaining elements of [BL](#page-5-0) equal to  $BL(1)$ .

If [IBOUND](#page-5-0) is set to 1, 2 or 4, [BL](#page-5-0) will be initialized by E04KDF.

On exit: the lower bounds actually used by E04KDF, e.g., if [IBOUND](#page-5-0) = 2,  $BL(1) = BL(2) = \cdots = BL(n) = 0.0.$  $BL(1) = BL(2) = \cdots = BL(n) = 0.0.$ 

12:  $BU(N) - REAL (KIND = nag wp) array$  $BU(N) - REAL (KIND = nag wp) array$  $BU(N) - REAL (KIND = nag wp) array$  Input/Output

On entry: the fixed upper bounds  $u_i$ .

If [IBOUND](#page-5-0) is set to 0, you must set BU $(i)$  to  $u_i$ , for  $j = 1, 2, \ldots, n$ . (If an upper bound is not specified for any variable, the corresponding  $BU(j)$  should be set to a large positive number, e.g.,  $10^6$ .)

If [IBOUND](#page-5-0) is set to 3, you must set BU(1) to  $u_1$ ; E04KDF will then set the remaining elements of BU equal to  $BU(1)$ .

If [IBOUND](#page-5-0) is set to 1, 2 or 4, BU will be initialized by E04KDF.

On exit: the upper bounds actually used by E04KDF, e.g., if [IBOUND](#page-5-0) = 2,  $BU(1) = BU(2) = \cdots = BU(n) = 10^6.$ 

13:  $X(N)$  $X(N)$  $X(N)$  – REAL (KIND=nag wp) array Input/Output Input/Output

On entry:  $X(j)$  must be set to a guess at the jth component of the position of the minimum, for  $j = 1, 2, \ldots, n$ .

On exit: the final point  $x^{(k)}$ . Thus, if [IFAIL](#page-7-0) = [0](#page-8-0) on exit,  $X(j)$  is the jth component of the estimated position of the minimum.

14: HESL(LH) – REAL (KIND=nag\_wp) array  $Output$ 

On exit: during the determination of a direction  $p_z$  (see [Section 3\)](#page-0-0),  $H + E$  is decomposed into the product  $LDL<sup>T</sup>$ , where L is a unit lower triangular matrix and D is a diagonal matrix. (The matrices H, E, L and D are all of dimension  $n_z$ , where  $n_z$  is the number of variables free from their bounds. H consists of those rows and columns of the full estimated second derivative matrix which relate to free variables. E is chosen so that  $H + E$  is positive definite.)

HESL and HESD are used to store the factors  $L$  and  $D$ . The elements of the strict lower triangle of L are stored row by row in the first  $n_z(n_z - 1)/2$  positions of HESL. The diagonal elements of D are stored in the first  $n_z$  positions of HESD. In the last factorization before a normal exit, the matrix  $E$  will be zero, so that HESL and HESD will contain, on exit, the factors of the final estimated second derivative matrix  $H$ . The elements of HESD are useful for deciding whether to accept the results produced by E04KDF (see [Section 7\)](#page-9-0).

15: LH – INTEGER Input

On entry: the dimension of the array HESL as declared in the (sub)program from which E04KDF is called.

Constraint: LH  $\geq$  max([N](#page-1-0)  $\times$  (N  $-$  1)/2, 1).

16:  $HESD(N) - REAL (KIND=nag wp) array$  $HESD(N) - REAL (KIND=nag wp) array$  $HESD(N) - REAL (KIND=nag wp) array$  Output

On exit: during the determination of a direction  $p_z$  (see [Section 3\)](#page-0-0),  $H + E$  is decomposed into the product  $LDL^{T}$ , where L is a unit lower triangular matrix and D is a diagonal matrix. (The matrices H, E, L and D are all of dimension  $n_z$ , where  $n_z$  is the number of variables free from their bounds. H consists of those rows and columns of the full estimated second derivative matrix which relate to free variables. E is chosen so that  $H + E$  is positive definite.)

<span id="page-7-0"></span>[HESL](#page-6-0) and [HESD](#page-6-0) are used to store the factors  $L$  and  $D$ . The elements of the strict lower triangle of L are stored row by row in the first  $n_z(n_z - 1)/2$  positions of [HESL.](#page-6-0) The diagonal elements of D are stored in the first  $n_z$  positions of [HESD.](#page-6-0) In the last factorization before a normal exit, the matrix  $E$  will be zero, so that [HESL](#page-6-0) and [HESD](#page-6-0) will contain, on exit, the factors of the final estimated second derivative matrix  $H$ . The elements of [HESD](#page-6-0) are useful for deciding whether to accept the results produced by E04KDF (see [Section 7\)](#page-9-0).

17: ISTATE([N](#page-1-0)) – INTEGER array Output

On exit: information about which variables are currently on their bounds and which are free. If ISTATE $(i)$  is:

- equal to  $-1$ ,  $x_j$  is fixed on its upper bound;
- equal to  $-2$ ,  $x_j$  is fixed on its lower bound;
- equal to –3,  $x_i$  is effectively a constant (i.e.,  $l_i = u_i$ );
- positive, ISTATE $(j)$  gives the position of  $x_j$  in the sequence of free variables.
- 18:  $F REAL (KIND = nagwp)$  Output

On exit: the function value at the final point given in [X](#page-6-0).

19:  $G(N)$  $G(N)$  $G(N)$  – REAL (KIND=nag wp) array  $Output$ 

On exit: the first derivative vector corresponding to the final point given in [X](#page-6-0). The components of G corresponding to free variables should normally be close to zero.

20: IW(LIW) – INTEGER array Communication Array Communication Array Communication Array  $LIW - INTEGR$ 

On entry: the dimension of the array IW as declared in the (sub)program from which E04KDF is called.

Constraint:  $LIW > 2$ .

- 22:  $W(LW) REAL (KIND = nag_wp) array$  Communication Array Communication Array Communication Array
- LW INTEGER

On entry: the dimension of the array W as declared in the (sub)program from which E04KDF is called.

Constraint:  $LW \ge \max(7 \times N + N \times (N-1)/2, 8)$  $LW \ge \max(7 \times N + N \times (N-1)/2, 8)$  $LW \ge \max(7 \times N + N \times (N-1)/2, 8)$ .

24: IFAIL – INTEGER *Input/Output* 

On entry: IFAIL must be set to  $0, -1$  or 1. If you are unfamiliar with this argument you should refer to Section 3.4 in How to Use the NAG Library and its Documentation for details.

For environments where it might be inappropriate to halt program execution when an error is detected, the value  $-1$  or 1 is recommended. If the output of error messages is undesirable, then the value 1 is recommended. Otherwise, because for this routine the values of the output arguments may be useful even if IFAIL  $\neq 0$  $\neq 0$  on exit, the recommended value is -1. When the value  $-1$  or 1 is used it is essential to test the value of IFAIL on exit.

On exit: IFAIL  $= 0$  $= 0$  unless the routine detects an error or a warning has been flagged (see [Section 6\)](#page-8-0).

# <span id="page-8-0"></span>6 Error Indicators and Warnings

If on entry [IFAIL](#page-7-0)  $= 0$  or  $-1$ , explanatory error messages are output on the current error message unit (as defined by X04AAF).

Note: E04KDF may return useful information for one or more of the following detected errors or warnings.

Errors or warnings detected by the routine:

[IFAIL](#page-7-0)  $< 0$ 

A negative value of [IFAIL](#page-7-0) indicates an exit from E04KDF because you have set [IFLAG](#page-1-0) negative in [FUNCT.](#page-1-0) The value of [IFAIL](#page-7-0) will be the same as your setting of [IFLAG](#page-1-0).

```
IFAIL = 1
```

```
On entry, N < 1, or MAXC
or MAXCAL < 1,<br>or ETA < 0.0or ETA < 0.0,<br>or ETA > 1.0,
or ETA \ge 1.0,<br>or XTOL < 0.0or \text{XTOL} < 0.0,<br>or \text{DELTA} < 0.0or \text{DELTA} < 0.0,<br>or \text{STEPMX} < \text{X}'or XTOL,<br>or IBOUND < 0.
or IBOUND < 0,<br>or IBOUND > 4.
 IBOUND > 4,<br>or BL(i) > BU(i)or BU(j) IBOUND = 0,<br>or BL(1) > BU(1) if IBOUND = 3
or BU(1) IBOUND = 3,<br>or LH < max(1 \text{ N} \times (\text{N} - 1)/2) LHN × (N - 1)/2),<br>or L IW < 2
or LIW < 2,<br>or LW < maxN + N \times (N-1)/2).
```
(Note that if you have set [XTOL](#page-4-0) or [DELTA](#page-5-0) to 0.0, E04KDF uses the default values and continues without failing.) When this exit occurs, no values will have been assigned to [F](#page-7-0) or to the elements of [HESL](#page-6-0), [HESD](#page-6-0) or [G.](#page-7-0)

#### [IFAIL](#page-7-0)  $= 2$

There have been [MAXCAL](#page-4-0) function evaluations. If steady reductions in  $F(x)$  were monitored up to the point where this exit occurred, then the exit probably occurred simply because MAXCAL was set too small, so the calculations should be restarted from the final point held in [X.](#page-6-0) This exit may also indicate that  $F(x)$  has no minimum.

#### $IFAIL = 3$  $IFAIL = 3$

The conditions for a minimum have not all been met, but a lower point could not be found.

Provided that, on exit, the first derivatives of  $F(x)$  with respect to the free variables are sufficiently small, and that the estimated condition number of the second derivative matrix is not too large, this error exit may simply mean that, although it has not been possible to satisfy the specified requirements, the algorithm has in fact found the minimum as far as the accuracy of the machine permits. Such a situation can arise, for instance, if [XTOL](#page-4-0) has been set so small that rounding errors in the evaluation of  $F(x)$  or its derivatives make it impossible to satisfy the convergence conditions.

If the estimated condition number of the second derivative matrix at the final point is large, it could be that the final point is a minimum, but that the smallest eigenvalue of the Hessian matrix is so close to zero that it is not possible to recognize the point as a minimum.

#### $IFAIL = 4$  $IFAIL = 4$

Not used. (This is done to make the significance of [IFAIL](#page-7-0)  $=$  [5](#page-9-0) similar for E04KDF and E04LBF.)

<span id="page-9-0"></span> $IFAIL = 5$  $IFAIL = 5$ 

All the Lagrange multiplier estimates which are not indisputably positive lie relatively close to zero, but it is impossible either to continue minimizing on the current subspace or to find a feasible lower point by releasing and perturbing any of the fixed variables. You should investigate as for [IFAIL](#page-7-0)  $= 3$  $= 3$ .

#### $IFAIL = -99$  $IFAIL = -99$

An unexpected error has been triggered by this routine. Please contact NAG.

See Section 3.9 in How to Use the NAG Library and its Documentation for further information.

 $IFAIL = -399$  $IFAIL = -399$ 

Your licence key may have expired or may not have been installed correctly.

See Section 3.8 in How to Use the NAG Library and its Documentation for further information.

 $IFAIL = -999$  $IFAIL = -999$ 

Dynamic memory allocation failed.

See Section 3.7 in How to Use the NAG Library and its Documentation for further information.

The values [IFAIL](#page-7-0)  $= 2$  $= 2$ , [3](#page-8-0) or 5 may also be caused by mistakes in [FUNCT,](#page-1-0) by the formulation of the problem or by an awkward function. If there are no such mistakes, it is worth restarting the calculations from a different starting point (not the point at which the failure occurred) in order to avoid the region which caused the failure.

# 7 Accuracy

A successful exit [\(IFAIL](#page-7-0) = [0](#page-8-0)) is made from E04KDF when  $H^{(k)}$  is positive definite and when (B1, B2) and B3) or B4 hold, where

B1 
$$
\equiv \alpha^{(k)} \times ||p^{(k)}|| < (XTOL + \sqrt{\epsilon}) \times (1.0 + ||x^{(k)}||)
$$
  
\nB2  $\equiv |F^{(k)} - F^{(k-1)}| < (XTOL^2 + \epsilon) \times (1.0 + |F^{(k)}|)$   
\nB3  $\equiv ||g_z^{(k)}|| < (\epsilon^{1/3} + XTOL) \times (1.0 + |F^{(k)}|)$   
\nB4  $\equiv ||g_z^{(k)}|| < 0.01 \times \sqrt{\epsilon}$ .

(Quantities with superscript k are the values at the kth iteration of the quantities mentioned in [Section 3,](#page-0-0)  $\epsilon$  is the *machine precision* and  $\Vert . \Vert$  denotes the Euclidean norm.)

If [IFAIL](#page-7-0) = [0](#page-8-0), then the vector in [X](#page-6-0) on exit,  $x_{sol}$ , is almost certainly an estimate of the position of the minimum,  $x_{true}$ , to the accuracy specified by [XTOL](#page-4-0).

If [IFAIL](#page-7-0) = [3](#page-8-0) or 5,  $x_{sol}$  may still be a good estimate of  $x_{true}$ , but the following checks should be made. Let the largest of the first  $n_z$  elements of [HESD](#page-6-0) be HESD $(b)$ , let the smallest be HESD $(s)$ , and define  $k = \text{HESD}(b)/\text{HESD}(s)$  $k = \text{HESD}(b)/\text{HESD}(s)$  $k = \text{HESD}(b)/\text{HESD}(s)$ . The scalar k is usually a good estimate of the condition number of the projected Hessian matrix at  $x_{sol}$ . If

(i) the sequence  $\{F(x^{(k)})\}$  converges to  $F(x_{sol})$  at a superlinear or fast linear rate,

(ii)  $||g_z(x_{sol})||^2 < 10.0 \times \epsilon$ , and

(iii) 
$$
k < 1.0/||g_z(x_{\text{sol}})||
$$
,

then it is almost certain that  $x_{sol}$  is a close approximation to the position of a minimum. When (ii) is true, then usually  $F(x_{sol})$  is a close approximation to  $F(x_{true})$ . The quantities needed for these checks are all available via [MONIT;](#page-2-0) in particular the value of [COND](#page-3-0) in the last call of [MONIT](#page-2-0) before exit gives k.

Further suggestions about confirmation of a computed solution are given in the E04 Chapter Introduction.

# <span id="page-10-0"></span>8 Parallelism and Performance

E04KDF is not threaded in any implementation.

### 9 Further Comments

#### 9.1 Timing

The number of iterations required depends on the number of variables, the behaviour of  $F(x)$ , the accuracy demanded and the distance of the starting point from the solution. The number of multiplications performed in an iteration of E04KDF is  $\frac{n_z^3}{6} + O(n_z^2)$ . In addition, each iteration makes  $n<sub>z</sub>$  calls of [FUNCT](#page-1-0) (with [IFLAG](#page-1-0) set to 1) in approximating the projected Hessian matrix, and at least one other call of [FUNCT](#page-1-0) (with [IFLAG](#page-1-0) set to 2). So, unless  $F(x)$  and its first derivatives can be evaluated very quickly, the run time will be dominated by the time spent in [FUNCT.](#page-1-0)

#### 9.2 Scaling

Ideally, the problem should be scaled so that, at the solution,  $F(x)$  and the corresponding values of  $x_i$ are each in the range  $(-1, +1)$ , and so that at points one unit away from the solution,  $F(x)$  differs from its value at the solution by approximately one unit. This will usually imply that the Hessian matrix at the solution is well-conditioned. It is unlikely that you will be able to follow these recommendations very closely, but it is worth trying (by guesswork), as sensible scaling will reduce the difficulty of the minimization problem, so that E04KDF will take less computer time.

#### 9.3 Unconstrained Minimization

If a problem is genuinely unconstrained and has been scaled sensibly, the following points apply:

- (a)  $n_z$  will always be n,
- (b) [HESL](#page-6-0) and [HESD](#page-6-0) will be factors of the full estimated second derivative matrix with elements stored in the natural order,
- (c) the elements of  $g$  should all be close to zero at the final point,
- (d) the values of the [ISTATE](#page-7-0) $(j)$  given by [MONIT](#page-2-0) and on exit from E04KDF are unlikely to be of interest (unless they are negative, which would indicate that the modulus of one of the  $x_j$  has reached  $10^6$  for some reason),
- (e) [MONIT'](#page-2-0)s argument [GPJNRM](#page-3-0) simply gives the norm of the first derivative vector.

So the following routine (in which partitions of extended workspace arrays are used as [BL,](#page-5-0) [BU](#page-6-0) and [ISTATE\)](#page-7-0) could be used for unconstrained problems:

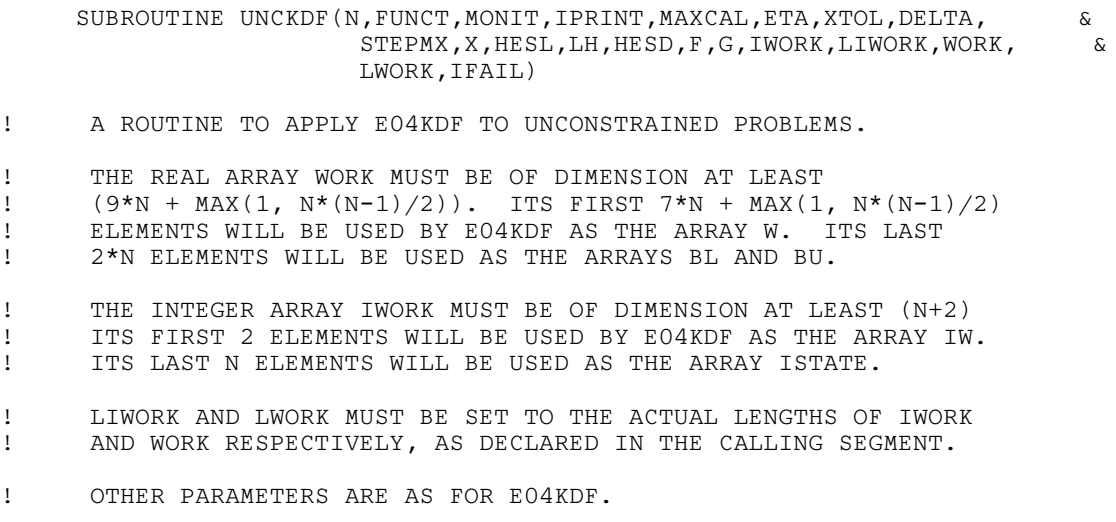

```
! .. Parameters ..
     INTEGER NOUT
     PARAMETER (NOUT=6)
! .. Scalar Arguments ..
     REAL (KIND=nag_wp) DELTA, ETA, F, STEPMX, XTOL
     INTEGER IFAIL, IPRINT, LH, LIWORK, LWORK, MAXCAL, N
! .. Array Arguments ..
     REAL (KIND=nag_wp) G(N), HESD(N), HESL(LH), WORK(LWORK), X(N)
     INTEGER IWORK(LIWORK)
! .. Subroutine Arguments ..
     EXTERNAL FUNCT, MONIT
! .. Local Scalars ..
     INTEGER IBOUND, J, JBL, JBU, NH
     LOGICAL TOOBIG
! .. External Subroutines ..
     EXTERNAL E04KDF
! .. Executable Statements ..
! CHECK THAT SUFFICIENT WORKSPACE HAS BEEN SUPPLIED
     NH = N*(N-1)/2IF (NH.EQ.0) NH = 1IF (LWORK.LT.9*N+NH .OR. LIWORK.LT.N+2) THEN
        WRITE (NOUT, FMT=99999)
        STOP
     END IF
! JBL AND JBU SPECIFY THE PARTS OF WORK USED AS BL AND BU
     JBL = 7*N + NH + 1JBU = JBL + N! SPECIFY THAT THE PROBLEM IS UNCONSTRAINED
     TROIND = 4
     CALL EO4KDF(N,FUNCT,MONIT,IPRINT,MAXCAL,ETA,XTOL,DELTA,STEPMX, \&IBOUND,WORK(JBL),WORK(JBU),X,HESL,LH,HESD,IWORK(3), &
           F,G,IWORK,LIWORK,WORK,LWORK,IFAIL)
! CHECK THE PART OF IWORK WHICH WAS USED AS ISTATE IN CASE
! THE MODULUS OF SOME X(J) HAS REACHED E+6
     TOOBIG = .FALSE.
     DO 20 J = 1, N
        IF (IWORK(2+J).LT.0) TOOBIG = .TRUE.
  20 CONTINUE
     IF ( .NOT. TOOBIG) RETURN
     WRITE (NOUT, FMT=99998)
     STOP
99999 FORMAT (' ***** INSUFFICIENT WORKSPACE HAS BEEN SUPPLIED *****')
99998 FORMAT (' ***** A VARIABLE HAS REACHED E+6 IN MODULUS - NO UNCON', &
            'STRAINED MINIMUM HAS BEEN FOUND *****')
     END
```
### 10 Example

A program to minimize

$$
F = (x_1 + 10x_2)^2 + 5(x_3 - x_4)^2 + (x_2 - 2x_3)^4 + 10(x_1 - x_4)^4
$$

subject to the bounds

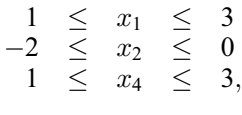

starting from the initial guess  $(3, -1, 0, 1)$ . Before calling E04KDF, the program calls E04HCF to check the first derivatives calculated by [FUNCT.](#page-1-0)

#### 10.1 Program Text

```
! E04KDF Example Program Text
! Mark 26 Release. NAG Copyright 2016.
   Module e04kdfe_mod
! E04KDF Example Program Module:
! Parameters and User-defined Routines
! .. Use Statements ..
    Use nag_library, Only: nag_wp
! .. Implicit None Statement ..
     Implicit None
! .. Accessibility Statements ..
     Private
     Public \qquad \qquad \qquad \text{:} \quad \text{funct, monit}! .. Parameters ..
     Integer, Parameter, Public :: liw = 2, n = 4, nout = 6
     Integer, Parameter, Public \qquad \qquad :: \quad \ln = n^*(n-1)/2Integer, Parameter, Public :: lw = 7*n + n*(n-1)/2Contains
     Subroutine funct(iflag,n,xc,fc,gc,iw,liw,w,lw)
! Routine to evaluate objective function and its 1st derivatives.
! A global variable could be updated here to count the number of
! calls of FUNCT with IFLAG = 1 (since NF in MONIT only counts
! calls with IFLAG = 2)
! .. Scalar Arguments ..
       Real (Kind=nag_wp), Intent (Out) :: fc
       Integer, Intent (Inout) :: iflag
       Integer, Intent (In) :: liw, lw, n
! .. Array Arguments ..
       Real (Kind=nag_wp), Intent (Out) :: gc(n)
       Real (Kind=nag_wp), Intent (Inout) :: w(lw)
       Real (Kind=nag_wp), Intent (In) :: xc(n)
       Integer, Intent (Inout) :: iw(liw)
! .. Executable Statements ..
       If (iflag/=1) Then
         fc = (xc(1)+10.0 nag wp*xc(2))**2 + 5.0 nag wp*(xc(3)-xc(4))**2 + \&(xc(2)-2.0_nag_wp*xc(3))**4 + 10.0_nag_wp*(xc(1)-xc(4))**4
       End If
       gc(1) = 2.0 nag wp*(xc(1)+10.0 nag wp*xc(2)) + &
         40.0 nag wp*(xc(1)-xc(4))**3gc(2) = 20.0_nag_wp*(xc(1)+10.0_nag_wp*xc(2)) + &4.0 nag_wp*(xc(2)-2.0_nag_wp*xc(3))**3
       gc(3) = 10.0_nag_wp*(xc(3)-xc(4)) - 8.0_nag_wp*(xc(2)-2.0_nag_wp*xc(3) &
         )**3
       gc(4) = 10.0_nag_wp*(xc(4)-xc(3)) - 40.0_nag_wp*(xc(1)-xc(4))**3
       Return
     End Subroutine funct
     Subroutine monit(n,xc,fc,qc,istate,qpjnrm,cond,posdef,niter,nf,iw,liw,w, &
       lw)
! Monitoring routine
! .. Scalar Arguments ..
       Real (Kind=nag_wp), Intent (In) :: cond, fc, gpjnrm
       Integer, Intent (In) :: liw, lw, n, nf, niter
       Logical, Intent (In) :: posdef
! .. Array Arguments ..
       Real (Kind=nag_wp), Intent (In) :: gc(n), xc(n)
       Real (Kind=nag_wp), Intent (Inout) :: w(lw)<br>Integer, Intent (In) :: istate(n)
       Integer, Intent (In)
       Integer, Intent (Inout) :: iw(liw)
! .. Local Scalars ..
       Integer :: isj, j
! .. Executable Statements ..
       Write (nout,*)
       Write (nout, *) ' Itn Fn evals Fn value' // \&
```

```
' Norm of proj gradient'
        Write (nout,99999) niter, nf, fc, gpjnrm
        Write (nout,*)
        Write (nout, *) \&<br>
\begin{array}{ccc} \text{Write} & \text{not}, & \text{with} \\ \text{with} & \text{with} \\ \end{array}Status'Do j = 1, nisj = istate(j)Select Case (isi)
         Case (1:)
           Write (nout, 99998) j, xc(j), qc(j), ' Free'
          Case (-1)Write (nout,99998) j, xc(j), gc(j), ' Upper Bound'
          Case (-2)Write (nout,99998) j, xc(j), gc(j), ' Lower Bound'
          Case (-3)Write (nout, 99998) j, xc(j), gc(j), ' Constant'
         End Select
        End Do
        If (cond/=0.0_nag_wp) Then
          If (cond>1.0E6_nag_wp) Then
           Write (nout,*)
           Write (nout,*)'Estimated condition number of projected Hessian is more than ', &
              '1.0E+6'
         Else
           Write (nout,*)
           Write (nout,99997) &
              'Estimated condition number of projected Hessian = ', cond
         End If
          If (.Not. posdef) Then
           Write (nout,*)
           Write (nout,*) 'Projected Hessian matrix is not positive definite'
         End If
        End If
       Return
99999 Format (1X,I3,6X,I5,2(6X,1P,E20.4))
99998 Format (1X,I2,1X,1P,2E20.4,A)
99997 Format (1X,A,1P,E10.2)
     End Subroutine monit
    End Module e04kdfe_mod
   Program e04kdfe
! E04KDF Example Main Program
! .. Use Statements ..
     Use nag_library, Only: e04hcf, e04kdf, nag_wp
     Use e04kdfe_mod, Only: funct, lh, liw, lw, monit, n, nout
! .. Implicit None Statement ..
     Implicit None
! .. Local Scalars ..
     Real (Kind=nag_wp) :: delta, eta, f, stepmx, xtol<br>Integer :: ibound, ifail, iprint, maxc
                                      :: ibound, ifail, iprint, maxcal
! .. Local Arrays ..<br>Real (Kind=naq_wp)
                                      \therefore bl(n), bu(n), g(n), hesd(n), &
                                         hesl(lh), w(lw), x(n)Integer :: istate(n), iw(liw)
! .. Executable Statements ..
     Write (nout,*) 'E04KDF Example Program Results'
     Flush (nout)
! Check FUNCT by calling E04HCF at an arbitrary point. Since E04HCF
! only checks the derivatives calculated when IFLAG = 2, a separate
```

```
! program should be run before using E04HCF or E04KDF to check that
! FUNCT gives the same values for the GC(J) when IFLAG is set to 1
! as when IFLAG is set to 2.
      x(1:n) = (1.46_nag_wp,-0.82_nag_wp,0.57_nag_wp,1.21_nag_wp/)
      ifail = 0Call e04hcf(n,funct,x,f,q,iw,liw,w,lw,ifail)
! Continue setting parameters for E04KDF
! Set IPRINT to 1 to obtain output from MONIT at each iteration
      iprint = -1maxcal = 50*neta = 0.5 nag_wp
! Set XTOL and DELTA to zero so that E04KDF will use the default
! values
      xtol = 0.0 nag wp
      delta = 0.0 nag wp
! We estimate that the minimum will be within 4 units of the
! starting point
      stepmx = 4.0 nag wp
      ibound = 0X(3) is not bounded, so we set BL(3) to a large negative<br>community and BII(3) to a large positive number
      number and BU(3) to a large positive number
      b1(1:n) = (/1.0_nag_wp,-2.0_nag_wp,-1.0E6_nag_wp,1.0_nag_wp/)
      bu(1:n) = ( / 3.0 nag_wp,0.0_nag_wp,1.0E6_nag_wp,3.0_nag_wp/)
! Set up starting point
      x(1:n) = \frac{73.0 \text{ magwp}, -1.0 \text{ magwp}, 0.0 \text{ magwp}, 1.0 \text{ magwp}}{1.0 \text{ magwp}}ifail = -1Call e04kdf(n,funct,monit,iprint,maxcal,eta,xtol,delta,stepmx,ibound,bl, &
        bu,x,hesl,lh,hesd,istate,f,g,iw,liw,w,lw,ifail)
      Select Case (ifail)
      Case (0,2:)
        Write (nout,*)
        Write (nout,99999) 'Function value on exit is ', f
        Write (nout,99999) 'at the point', x(1:n)
        Write (nout,*) 'The corresponding (machine dependent) gradient is'
        Write (nout,99998) g(1:n)
        Write (nout,99997) 'ISTATE contains', istate(1:n)
        Write (nout,99996) 'and HESD contains', hesd(1:n)
      End Select
99999 Format (1X,A,4F12.4)
99998 Format (24X,1P,4E12.3)
99997 Format (1X,A,4I5)
99996 Format (1X,A,4E12.4)
   End Program e04kdfe
```
#### 10.2 Program Data

None.

#### 10.3 Program Results

E04KDF Example Program Results \*\* The conditions for a minimum have not all been satisfied, \*\* but a lower point could not be found. \*\* ABNORMAL EXIT from NAG Library routine E04KDF: IFAIL = 3 \*\* NAG soft failure - control returned Function value on exit is 2.4338 at the point 1.0000 -0.0852 0.4093 1.0000 The corresponding (machine dependent) gradient is 2.953E-01 -5.870E-10 1.176E-09 5.907E+00 ISTATE contains -2 1 2 -2 and HESD contains 0.2098E+03 0.4738E+02 0.4552E+02 0.0000E+00